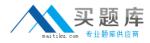

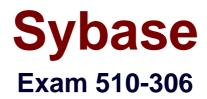

# powerbuilder 8.0 developer assciate

Version: 5.0

[Total Questions: 100]

http://www.maitiku.com QQ:860424807

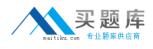

# Topic 0, A

А

# Question No : 1 - (Topic 0)

You write a script that uses dot notation to manipulate a DataWindow column property. What is the behavior when the property name is misspelled? (For example: dw\_1.Object.emp\_name.Visibl = "0")

A. The script will not compile.

**B.** The script will compile, but the code in the DBError event will execute at run time.

C. The script will compile, but the code in the Error event for dw\_1 will execute at run time.D. The script will compile, but the code in the ItemError event for dw\_1 will execute at run time.

Answer: C

# Question No : 2 - (Topic 0)

Select three examples of script that correctly enable sharing of data among three DataWindows: the primary DataWindow that contains the data (dw\_primary), and two secondary DataWindows that will display the same data (dw\_secondary1 and dw\_secondary2).

```
A. dw_primary.SetTransObject(SQLCA)
dw_primary.Retrieve()
dw_primary.ShareData( dw_secondary1 )
dw primary.ShareData(dw secondary2)
B. dw_primary.SetTransObject(SQLCA)
dw primary.ShareData( dw secondary1 )
dw_secondary1.ShareData( dw_secondary2 )
dw_primary.Retrieve()
C. dw primary.SetTransObject(SQLCA)
dw_primary.ShareData( dw_secondary1 )
dw_primary.ShareData( dw_secondary2 )
dw_primary.Retrieve()
D. dw_primary.SetTransObject(SQLCA)
dw_primary.Retrieve()
dw secondary1.ShareData( dw primary )
dw_secondary2.ShareData( dw_primary )
```

# Answer: A,B,C

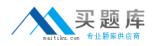

### Question No : 3 - (Topic 0)

In a DataWindow control, if the user clicks on a row other than the current row, which event should be used to determine both the current row and the new row?

- A. RowChanged
- B. ItemChanged
- **C.** RowFocusChanged
- **D.** ItemFocusChanged
- E. RowFocusChanging

Answer: E

# Question No : 4 - (Topic 0)

Which painter is used to associate a datawindow object with a datawindow control at design time?

- A. application painter
- B. datawindow painter
- **C.** library painter
- D. database painter
- E. window painter

### Answer: E

# Question No : 5 - (Topic 0)

Which of the following Targets are considered Web Targets?

- A. EAServer Component
- B. Dynamo WebSite
- C. WebSite
- **D.** Migrate PowerSite 7.1 Project(s)

### Answer: B,C,D

### Question No : 6 - (Topic 0)

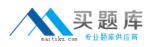

For which two controls does GetItemAtPointer() return a reference to the item under the cursor?

- A. ListBox
- **B.** ListView
- C. TreeView
- **D.** DropDownListBox

Answer: B,C

# Question No : 7 - (Topic 0)

Which is NOT a built-in global variable of an application?

- A. SQLCA
- B. Error
- C. Transaction
- D. Message

Answer: C

# Question No : 8 - (Topic 0)

Which project is indicated for building a client application to access an EAServer component?

- A. Application Wizard
- **B.** Connection Object Wizard
- C. EAServer Component Wizard
- D. EAServer Proxy Wizard

# Answer: D

# Question No : 9 - (Topic 0)

What function is called to dynamically add a tab control to a window?

- A. Show()B. OpenTab()
- **C.** OpenSheet()

# **D.** InsertObject()**E.** OpenUserObject()

# Answer: E

# Question No : 10 - (Topic 0)

Two object-level functions with the same name but with argument lists that vary in number or in datatype are said to be \_\_\_\_\_.

A. extended

**B.** overlayed

C. overridden

**D.** overloaded

Answer: D

# Question No : 11 - (Topic 0)

What type of data source can be used with a DataWindow but not with a Pipeline?

- A. query
- B. SQL select statement
- C. external
- **D.** stored procedure

**Answer: C** 

### Question No : 12 - (Topic 0)

The Timer event of a window can be initialized with which function?

A. Start()

B. Idle()

C. Sleep()

**D.** Timer()

**Answer: D** 

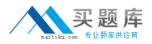

### Question No : 13 - (Topic 0)

Which of following will center a main window, w\_sheet, opened as a sheet within a MDI frame, w\_mdi?

- **A.** At design time, select the center property checkbox of w\_sheet.
- **B.** In the open event of w\_sheet, set this.center = TRUE.
- **C.** In the open event of w\_sheet, set w\_mdi.center = TRUE.
- **D.** Sheets cannot be centered within an MDI frame.

#### Answer: B

### Question No : 14 - (Topic 0)

The Throws clause of a method signature should include:

- **A.** A list of the checked exceptions that are caught by the method.
- **B.** A list of the checked exceptions that may be thrown by the method.
- C. A list of the checked exceptions that are either caught or thrown by the method.

**D.** A list of all exceptions that are either caught or thrown by the method, regardless of their type.

### Answer: B

### Question No : 15 - (Topic 0)

Which of the following presentation styles are NOT supported by the WEB DataWindows?

- A. Composite
- B. Crosstab
- C. Freeform
- D. Graph
- E. Group
- F. N-Up

Answer: A,D

### Question No : 16 - (Topic 0)

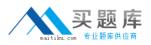

If multiple sheets are open in an MDI Frame and the user selects a different open sheet, what Window event would the developer code to re-initialize any instance variables on the sheet before allowing user access?

- A. Show
- B. Key
- C. Activate
- D. Open

Answer: C

# Question No : 17 - (Topic 0)

Which of the following display an objects inheritance hierarchy? (choose two)

- A. Browser
- B. Library Painter
- **C.** System Tree
- **D.** Script View
- E. Debugger

Answer: A,D

### Question No : 18 - (Topic 0)

Using listbox lb\_1 to show the order in which events are executed for a datawindow control, the following line of code is added to each event of the datawindow control:

lb\_1.AddItem(<event\_name>) // where event\_name is the name of the event

For example, the constructor event starts with:

lb\_1.AddItem(constructor)

Which of the following properties should also be set for the listbox control lb\_1?

**A.** Sorted = False

**B.** BringToTop = False

**C.** VScrollBar = True

**D.** Enabled = True